## SP Evaluation Questions

This is a background table that stores the individual questions that make up each SP Evaluation. Normally, you do not need to access this table directly and it is hidden by default; SP Evaluation Question records can be seen and edited within SP Evaluation records.

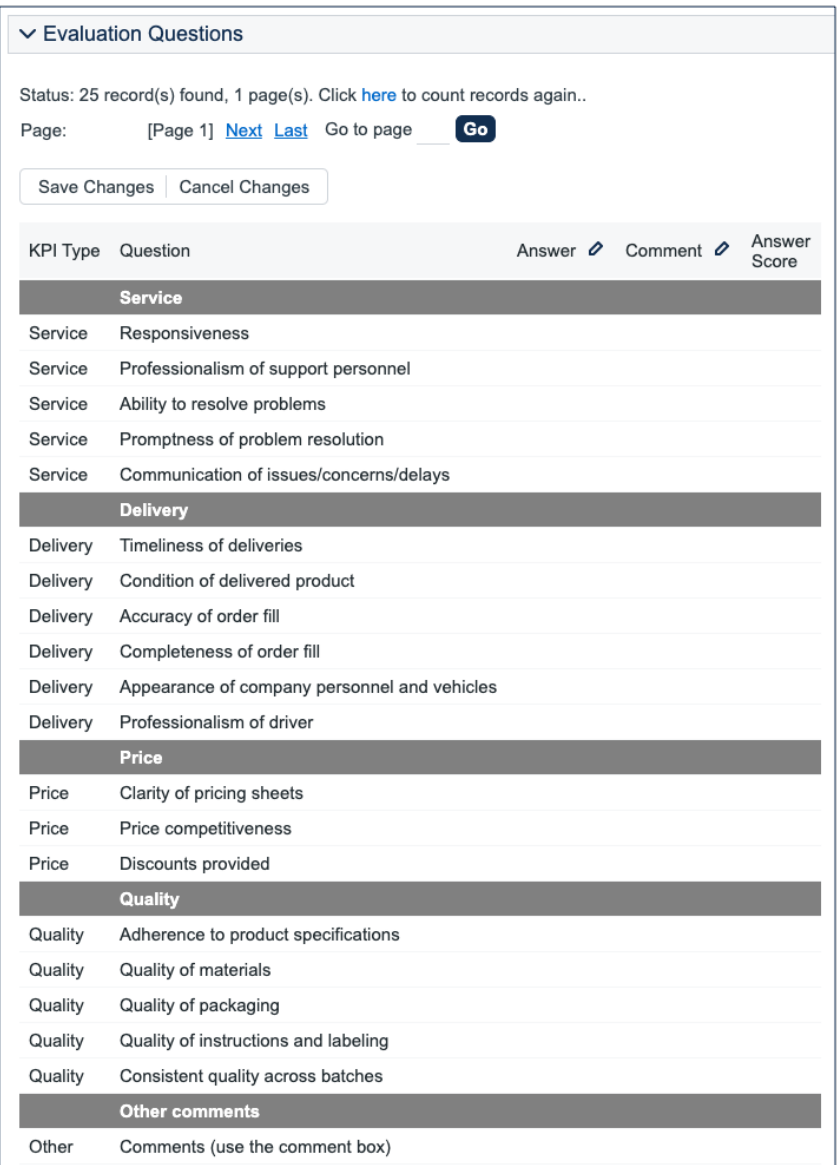